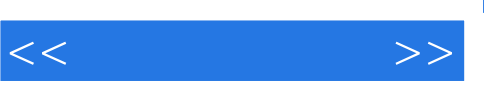

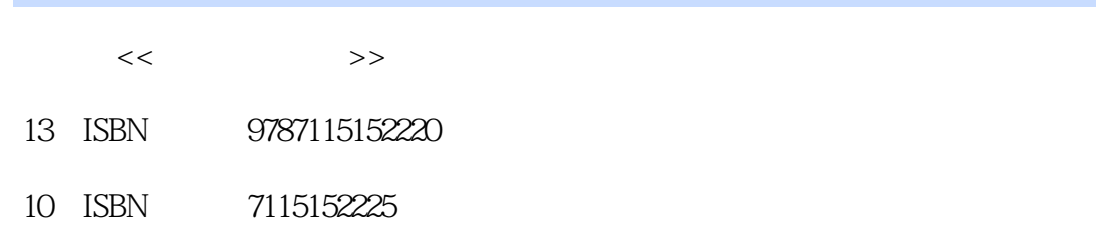

出版时间:2006-10

页数:305

字数:477000

extended by PDF and the PDF

更多资源请访问:http://www.tushu007.com

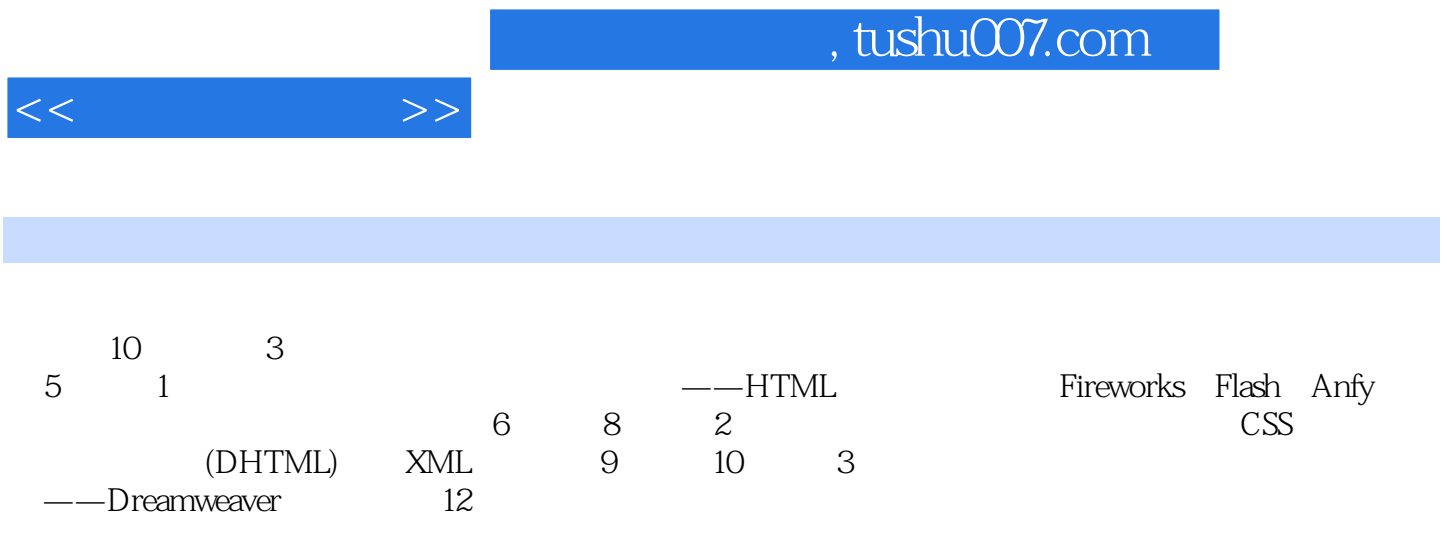

1 HTML 11.1 HTML 11.1.1 11.1.2 HTML 31.1.3 51.1.4 61.2 71.2.1 71.2.2 81.2.3 111.2.4 131.2.5 141.3 141.3.1 141.3.2 141.3.3 FTP 15 16 2 182.1 182.1.1 P BR 182.1.2 HR 192.1.3 Hn 212.1.4 222.2 252.2.1 FONT 252.2.2 282.2.3 292.2.4 302.3  $322.31$   $322.32$   $332.4$   $342.41$   $352.42$  $362.43$   $372.44$   $382.5$   $392.51$  $402.52$   $412.5.3$   $42$   $46.3$   $483.1$ 483.1.1 483.1.2 493.1.3 513.2  $513.21$  Fireworks  $513.2.2$   $533.2.3$ 533.2.4 GIF 553.3 IMG 573.3.1 573.3.2 583.4  $613.41$   $613.42$   $61$   $62$   $4$  $634.1$   $634.1.1$   $634.1.2$   $654.1.3$  $654.2$   $654.2.1$   $654.2.2$   $684.2.3$  $694.3$   $714.31$   $714.32$ 724.3.3 734.3.4 744.4 784.4.1 794.4.2 794.4.3 824.4.4 834.5  $854.5.1$   $854.5.2$   $864.6$   $874.6.1$  $874.62$  89 91 5 955.1 955.1.1 955.1.2 975.1.3 FORM 985.2 995.2.1 995.2.2 1005.2.3 1015.2.4  $1025.25$   $1045.26$   $1055.3$   $1065.4$ 1085.4.1 1085.4.2 Java 1105.5 Flash 1135.5.1 Flash 1145.5.2 1165.5.3 1205.5.4 lash 1145.5.2 128 6 CSS 1306.1 CSS 1306.1.1 CSS 1306.1.2 CSS 1316.2  $\text{CSS} \quad 1336.2.1$   $\text{1336.2.2} \quad \text{STYLE}$ 1336.2.3 to 1346.2.4 to 1356.3 CSS 1366.3.1 HTML 1366.3.2 HTML 1376.3.3 1376.3.4 ID 1386.3.5 1386.4 CSS 1386.4.1  $1396.4.2$   $1426.4.3$   $1446.4.4$ 1506.4.5 1536.4.6 1546.5 CSS 1546.5.1 1546.5.2 156 158 7 JavaScript DHTML 1607.1 1607.1.1 SCRIPT 1607.1.2 1627.1.3 1627.2 JavaScript 1637.2.1 JavaScript 1637.2.2 JavaScript 1697.2.3 象 1747.3 DHTML技术 1817.3.1 什么是DHTML 1817.3.2 DHTML应用示例 183练习题 187 第8章 XML入门 1898.1 什么是XML 1898.1.1 XML的定义 1898.1.2 XML和HTML的不同 1908.1.3 XML 1918.1.4 XML 1928.2 XML 1938.2.1 XML 1938.2.2 XML 1938.3 XML 1958.3.1 XML 1958.3.2 CSS XML 1968.3.3 XSL XML 1978.3.4 HTML XML 1998.3.5 JavaScript XML 2018.4  $2038.41$  DTD 2038.4.2 DTD 2048.4.3 2058.4.4 2078.4.5 2088.4.6 XML 2088.5 XML 2098.5.1 XML 2098.5.2 2118.5.3  $21386$  XML  $(XSL)$  2198.6.1 XSL  $2208.62$  XSLT XML XHTML

 $<<$  and  $>>$ 

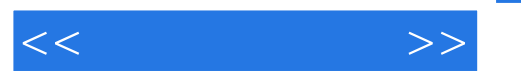

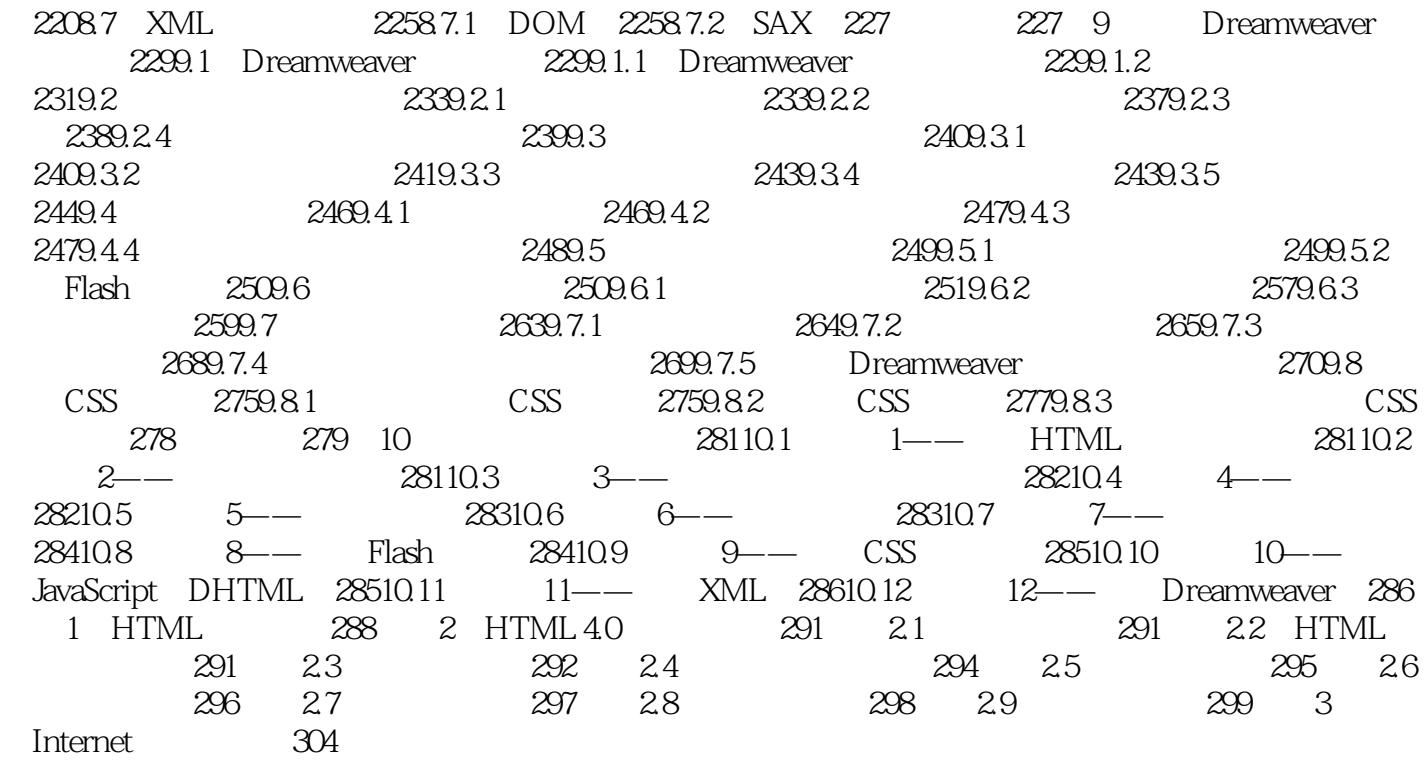

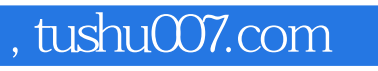

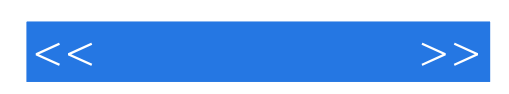

本站所提供下载的PDF图书仅提供预览和简介,请支持正版图书。

更多资源请访问:http://www.tushu007.com